### New Technology and Where Electronic Data Resides

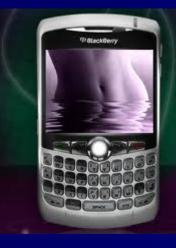

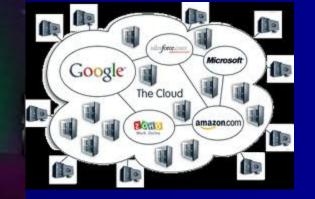

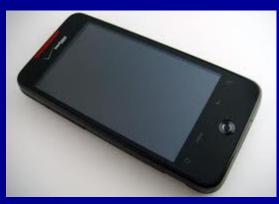

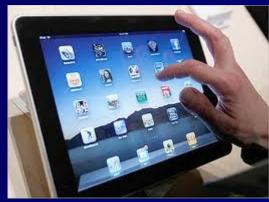

Bauman & Brooke November 17, 2010

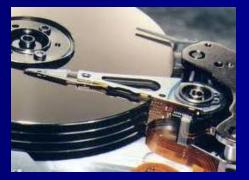

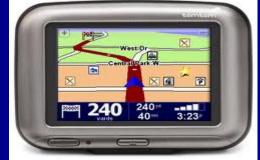

Presented by: Craig Reinmuth CPA,CFF, MST, EnCE President, Expert Insights, P.C. Scottsdale, AZ

# 92% of information is created on computer

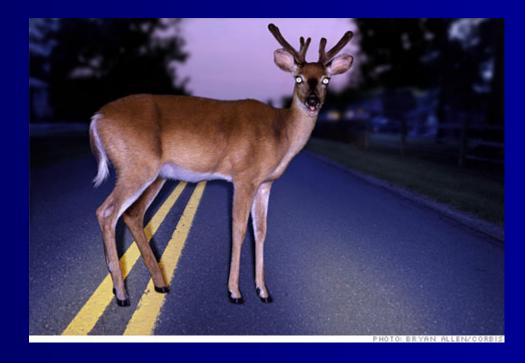

### ESI Build UP – Why Attorneys have more Grey Hair

- <u>Zubulake</u> "Virtually all cases involve the discovery of electronic data"; attorneys to educate their clients on e-discovery
- <u>Qualcomm</u> Attorneys face sanctions; risk losing license/livelihood
- <u>Pension Committee of U of Montreal</u> defining "negligence" for purposes of sanctions
- 103 e-discovery decisions in first 5 ½ months of 2010 (including every Federal District)

### Litigation Support Services E Discovery

| Legal hold, collection and preservation |  |
|-----------------------------------------|--|
| Preserve in place                       |  |
| Collect to preserve                     |  |
| Preserve data integrity                 |  |
| Provide metadata                        |  |

| Processing                                              |  |  |  |  |  |
|---------------------------------------------------------|--|--|--|--|--|
| ilter                                                   |  |  |  |  |  |
| De-duplication                                          |  |  |  |  |  |
| Decompressing compound files                            |  |  |  |  |  |
| Decryption                                              |  |  |  |  |  |
| Exclude known files                                     |  |  |  |  |  |
| Provide documents within timeframes, file types         |  |  |  |  |  |
| Provide documents containing certain search terms       |  |  |  |  |  |
| ndexing                                                 |  |  |  |  |  |
| Hashing                                                 |  |  |  |  |  |
| Delivering in a chosen review platform (e.g. Summation) |  |  |  |  |  |

#### Review

Hosting/prepare for attorney review

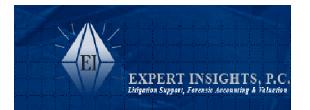

Computer Forensics (Beyond E-Discovery) By Area of Litigation

|                                       | Intellectual | Employment | General    | Personal |           | Creditor's |          |            |
|---------------------------------------|--------------|------------|------------|----------|-----------|------------|----------|------------|
|                                       | Property     | Labor Law  | Commercial | Injury   | Insurance | Rights     | Criminal | Securities |
| Determine user intent                 | X            | X          | X          | Х        | X         | X          | Х        | Х          |
| Recover and analyze deleted files     |              |            |            |          |           |            |          |            |
| Uncover spoliation                    | X            | X          | X          |          |           | X          | Х        |            |
| Detect use of external devices        | X            |            | X          |          | Х         | Х          | Х        |            |
| Identify "recent" files accessed      | X            | Х          | x          |          | x         |            | Х        |            |
| Restore point analysis                | х            | Х          | х          | х        | х         | Х          | Х        | Х          |
| Registry analysis                     |              |            |            |          |           |            |          |            |
| USB history logs                      | х            | Х          | х          |          | х         |            | Х        | Х          |
| What documents were printed/when      | Х            | Х          | х          |          | x         |            | Х        | Х          |
| What programs were run/when           | X            | Х          | x          |          |           |            | Х        |            |
| Operating system changes              | X            | Х          | x          |          | x         |            | Х        |            |
| CD burning activity                   | X            | Х          | х          |          | x         |            | Х        | Х          |
| Internet browsing history             | X            | Х          |            | Х        |           |            | Х        |            |
| File signature/renaming analysis      | х            |            | х          |          | х         | Х          | Х        | Х          |
| Recover web-based email               | х            | Х          | х          | х        | х         | Х          | Х        | Х          |
| Social networking data                |              | Х          |            | х        | х         |            | Х        |            |
| On-line chatting data                 |              | Х          |            | х        | х         |            | Х        |            |
| TRO's                                 | х            | Х          | х          |          | х         | Х          | Х        | Х          |
| Review of all ESI (cell phones/PDA's/ | Х            | Х          | Х          | Х        | x         | Х          | Х        | Х          |
| photocopiers/cameras, etc.)           |              |            |            |          |           |            |          |            |
| Motion to Compel assistance           | х            |            | X          |          | x         | Х          | Х        | Х          |
| Participate in meet and confers       | Х            | Х          | х          | Х        | Х         | Х          | Х        | Х          |
| Participate at hearings with Judge    | Х            | Х          | х          | Х        | х         | Х          | Х        | Х          |
| Deposition/testimony services         | X            | Х          | Х          | Х        | Х         | Х          | Х        | Х          |
| Preparation of defendable report      | X            | X          | X          | Х        | Х         | X          | Х        | Х          |
| Working knowledge of case law         | X            | Х          | х          | х        | x         | X          | х        | Х          |

### **Case Example**

- 6/6 Warm fuzzies re: business r/ship (gmail)
- 6/11 Go to social event together (gmail)
- 6/15 Forwards resume to competitor (gmail)
- 6/17 Competitor invites EE to meeting on 6/19 (gmail)
- 6/19 EE attends meeting at competitor office (gmail)
- 6/20 (Sat) Install 1TB Backup storage device (USB)
- 6/20 Accesses company projects on server(recent)
- 6/20 (eve) Accesses company projects on server(recent)
- 6/20 (eve) Goes to Google documents account (cookie)
- 6/21 Apple computer in EE possession (deleted email)
- 6/22 Project files sent to competitor (gmail)

### Case Example (continued)

- 6/22-6/28 Employment negotiations (gmail)
- 6/25 EE connects USB thumb drive in LT (USB)
- 6/25 EE accesses server/files from home laptop (recent)
- 7/8 EE connects card reader for first time (USB)
- 7/8 Empties trash (recover deleted files)
- 7/14 (evening):
  - EE connects same backup drive to laptop (USB)
  - EE accesses project files from server (recent)
  - Email indicating EE wants to meet with boss (gmail)
  - EE communicating with b/friend re: computer on BB (phone)
  - EE access web mail account; forwards "opportunities" file (internet activity)
- 7/15 Terminates employment (from client)

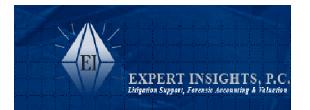

Computer Forensics (Beyond E-Discovery) By Area of Litigation

|                                       | Intellectual | Employment | General    | Personal |           | Creditor's |          |            |
|---------------------------------------|--------------|------------|------------|----------|-----------|------------|----------|------------|
|                                       | Property     | Labor Law  | Commercial | Injury   | Insurance | Rights     | Criminal | Securities |
| Determine user intent                 | X            | X          | X          | Х        | X         | X          | Х        | Х          |
| Recover and analyze deleted files     |              |            |            |          |           |            |          |            |
| Uncover spoliation                    | X            | X          | X          |          |           | X          | Х        |            |
| Detect use of external devices        | X            |            | X          |          | Х         | Х          | Х        |            |
| Identify "recent" files accessed      | X            | Х          | x          |          | x         |            | Х        |            |
| Restore point analysis                | х            | Х          | х          | х        | х         | Х          | Х        | Х          |
| Registry analysis                     |              |            |            |          |           |            |          |            |
| USB history logs                      | х            | Х          | х          |          | х         |            | Х        | Х          |
| What documents were printed/when      | Х            | Х          | х          |          | x         |            | Х        | Х          |
| What programs were run/when           | X            | Х          | x          |          |           |            | Х        |            |
| Operating system changes              | X            | Х          | x          |          | x         |            | Х        |            |
| CD burning activity                   | X            | Х          | х          |          | x         |            | Х        | Х          |
| Internet browsing history             | X            | Х          |            | Х        |           |            | Х        |            |
| File signature/renaming analysis      | х            |            | х          |          | х         | Х          | Х        | Х          |
| Recover web-based email               | х            | Х          | х          | х        | х         | Х          | Х        | Х          |
| Social networking data                |              | Х          |            | х        | х         |            | Х        |            |
| On-line chatting data                 |              | Х          |            | х        | х         |            | Х        |            |
| TRO's                                 | х            | Х          | х          |          | х         | Х          | Х        | Х          |
| Review of all ESI (cell phones/PDA's/ | Х            | Х          | х          | Х        | x         | Х          | Х        | Х          |
| photocopiers/cameras, etc.)           |              |            |            |          |           |            |          |            |
| Motion to Compel assistance           | Х            |            | X          |          | x         | Х          | Х        | Х          |
| Participate in meet and confers       | Х            | Х          | X          | Х        | Х         | Х          | Х        | Х          |
| Participate at hearings with Judge    | Х            | Х          | х          | Х        | х         | Х          | Х        | Х          |
| Deposition/testimony services         | X            | Х          | Х          | Х        | Х         | Х          | Х        | Х          |
| Preparation of defendable report      | X            | X          | X          | Х        | Х         | X          | Х        | Х          |
| Working knowledge of case law         | X            | Х          | х          | х        | x         | X          | х        | Х          |

### Defense Side Computer Forensics

- Is your client telling you "the whole truth"
- Be Proactive
- Up-front strategy
- Information on your clients' computer they did not put there
- Assist with demands of opposition
- Turn claims into counter claims
- Working knowledge of case law
- Rebuke opposing experts' credentials/methodology/findings
- Deposition line of questioning

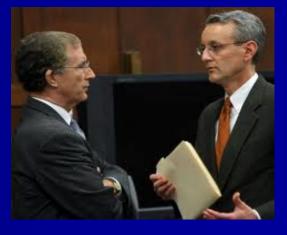

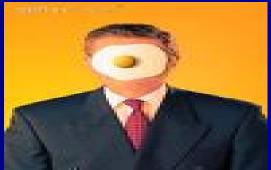

### **Case Examples**

Sexual Harassment Our own "Qualcomm" IP/Proprietary Data Spoliation Employee Going to New Company Providing all responsive ESI Claims into counter claims

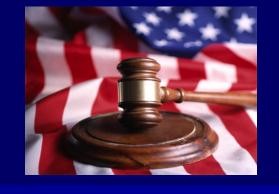

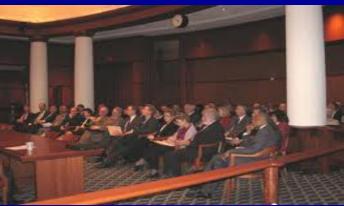

### Computer Forensics is now Digital Forensics

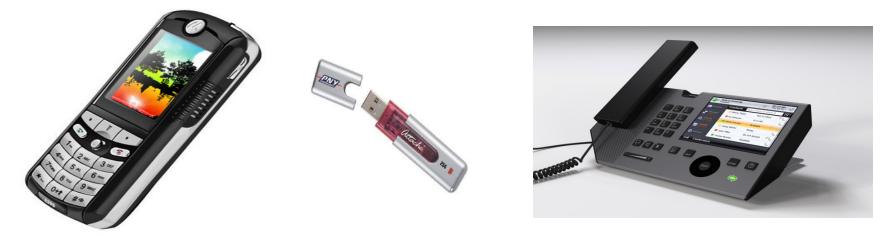

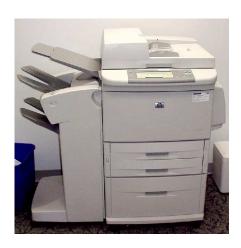

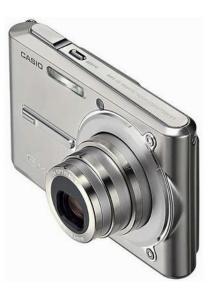

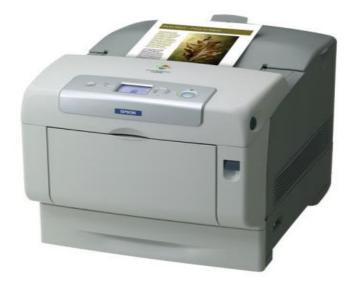

### Computer Forensics is now Digital Forensics

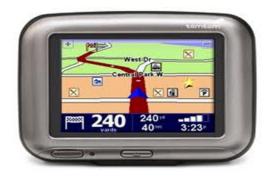

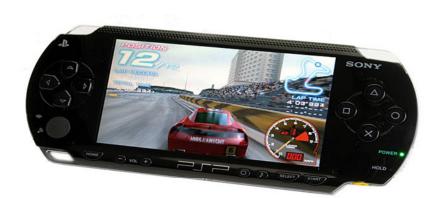

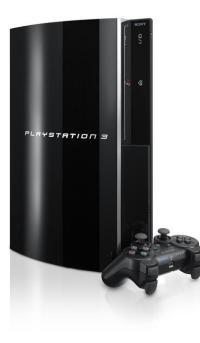

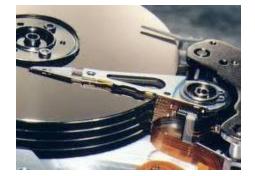

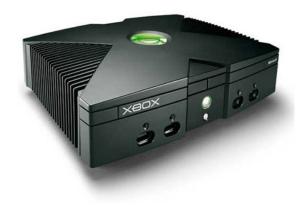

### **Computer Forensics is now Digital Forensics**

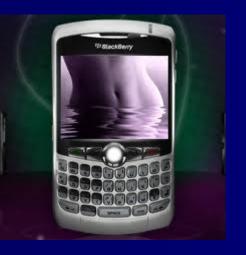

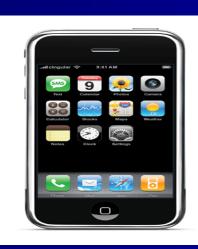

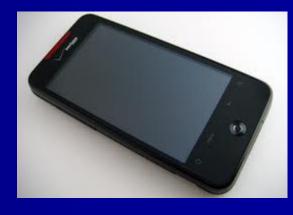

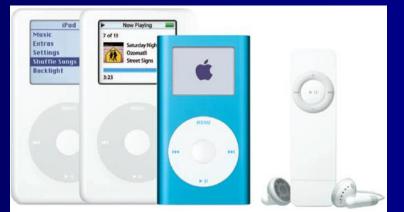

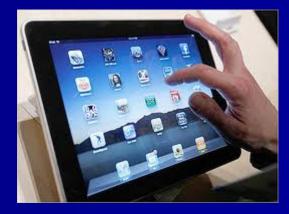

### Smartphones (Blackberry, Droid, iphone)

### **On the Device**

- Call logs
- Text/Instant messaging
- Pictures
- SIM card information
- Emails and attachments (e.g. Outlook)
- Phone directories
- Internet history
- GPS tracking

#### Other items uncovered

- Remote access programs (e.g. Log Me In, VNC, Homepipe)
- Web based email specific providers
- Where else to go to get info

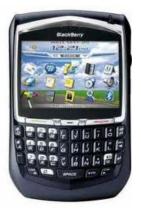

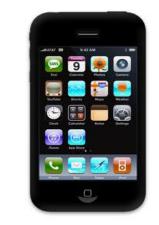

### iphone GPS Tracking

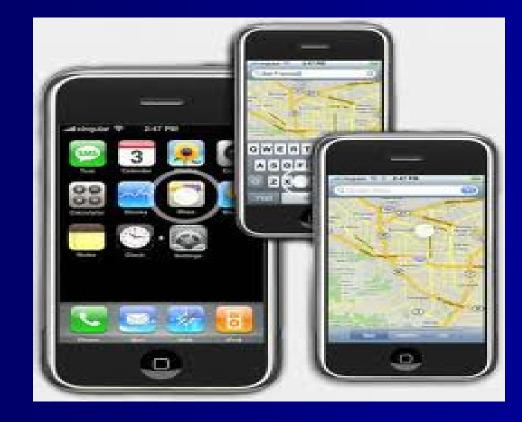

### **iPhone Geolocation Services**

| AT&T E 9:01 AM    | 81 % 💳      |                                                           |
|-------------------|-------------|-----------------------------------------------------------|
| Settings General  |             |                                                           |
| About             | >           |                                                           |
| Usage             | 1h 14m 🔉    |                                                           |
|                   |             | "Camera" Would Like to Use                                |
| Network           | >           | Your Current Location<br>Photos and videos will be tagged |
| Bluetooth         | Off >       | with the location where they were taken.                  |
| Location Services | ON          | Don't Allow OK                                            |
|                   |             |                                                           |
| Auto-Lock         | 5 Minutes > |                                                           |
| Passcode Lock     | Off >       |                                                           |
| Restrictions      | Off >       |                                                           |

### **Android Geolocation**

| Settings                              | Location & security settings                                          | Location & security settings                                             |  |  |  |  |
|---------------------------------------|-----------------------------------------------------------------------|--------------------------------------------------------------------------|--|--|--|--|
|                                       | My Location                                                           | My Location                                                              |  |  |  |  |
| Wireless & networks                   | Use wireless networks                                                 | Use wireless networks                                                    |  |  |  |  |
| 🖍 Call settings                       | See location in applications (such as Maps) using wireless networks   | See location in applications (such as Maps) using wireless networks      |  |  |  |  |
|                                       | Use GPS satellites                                                    | Use GPS satellites                                                       |  |  |  |  |
| <ul><li>Sound &amp; display</li></ul> | When locating, accurate to street level (uncheck to conserve battery) | Locate to street-level (requires more Solution battery plus view of sky) |  |  |  |  |
|                                       | Screen unlock pattern                                                 | Screen unlock pattern                                                    |  |  |  |  |
| E Location & security                 | Set unlock pattern                                                    | Set unlock pattern                                                       |  |  |  |  |
| Applications                          |                                                                       |                                                                          |  |  |  |  |
| Applications                          | Require pattern   Must draw pattern to unlock screen                  | Require pattern<br>Must draw pattern to unlock screen                    |  |  |  |  |
| Accounts & sync                       |                                                                       |                                                                          |  |  |  |  |
|                                       | Use visible pattern                                                   | Use visible pattern                                                      |  |  |  |  |
| 🗰 Privacy                             | Use tactile feedback                                                  | Use tactile feedback                                                     |  |  |  |  |
|                                       |                                                                       |                                                                          |  |  |  |  |
| SD card & phone storage               | Passwords                                                             | Passwords                                                                |  |  |  |  |
|                                       | Visible passwords                                                     | Visible passwords 🛛 🗖                                                    |  |  |  |  |

## **GEO Logging – GPS tracking**

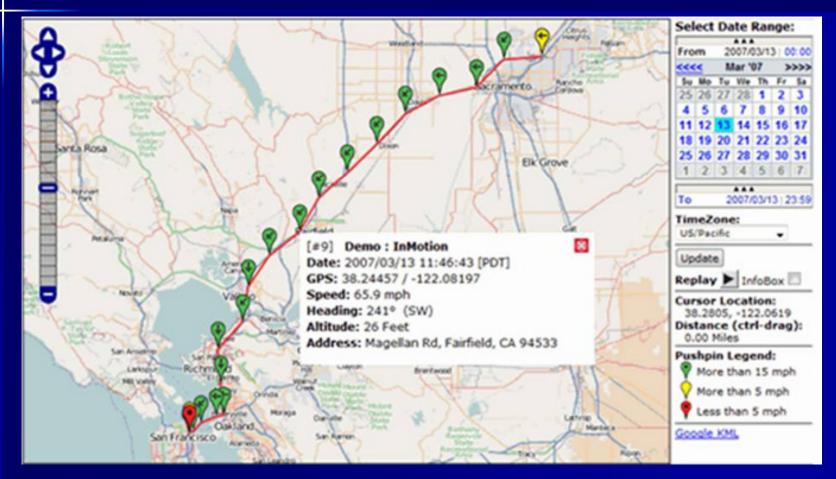

### **Get Head Into the Clouds!**

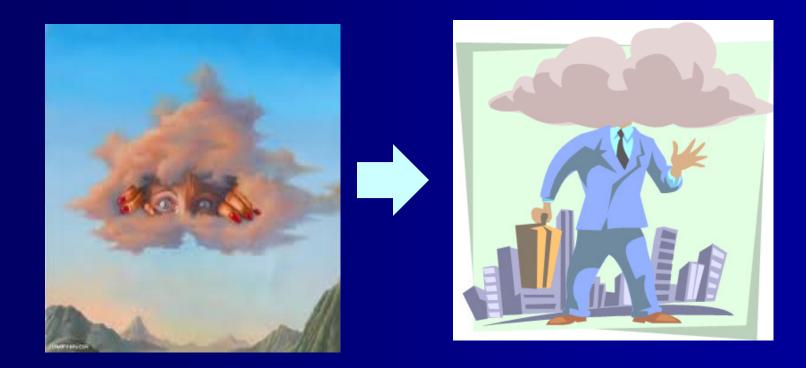

### **Cloud Computing**

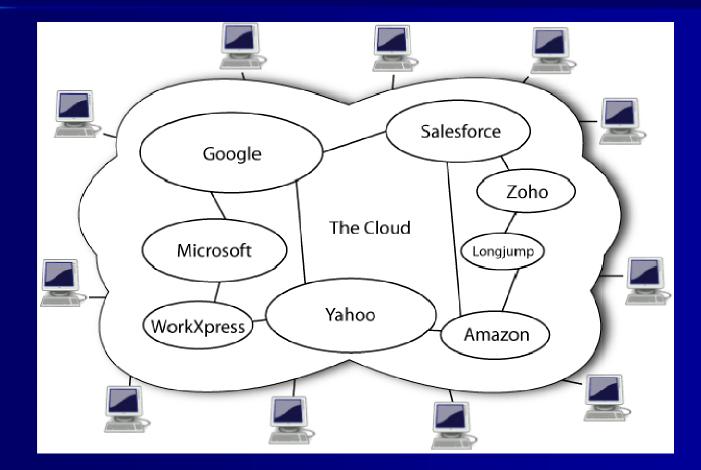

### **Cloud Computing Tools**

- MyDropbox
- Docs.google
- Skydrive
- 4shared
- Box.net
- Mozy
- Streamload
- Drop.io
- Livedrive
- sugarsync

- MegaUpload
- Yousendit
- Idiskme
- Carbonite
- ibackup
- My account
- Idrive
- Kineticd
- Datadepositbox
- Flipdrive.....

### **HomePipe Remote Access**

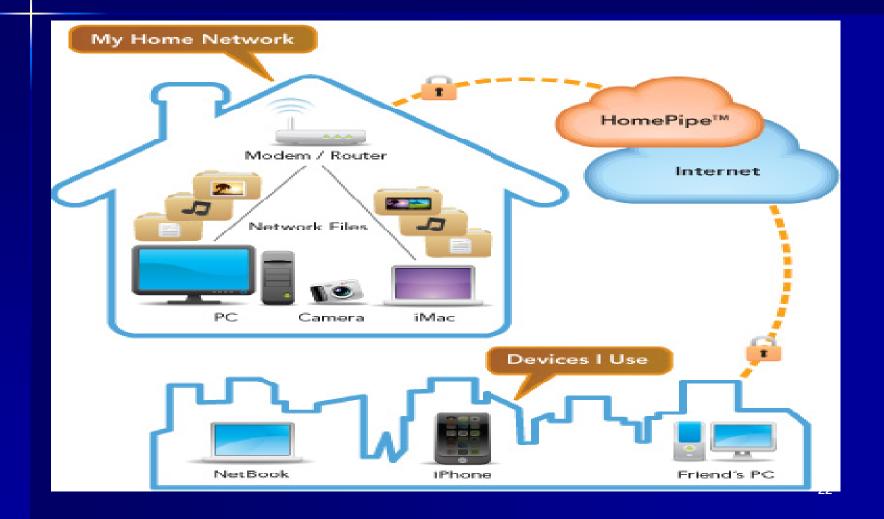

### Social Networking Obtainable Data

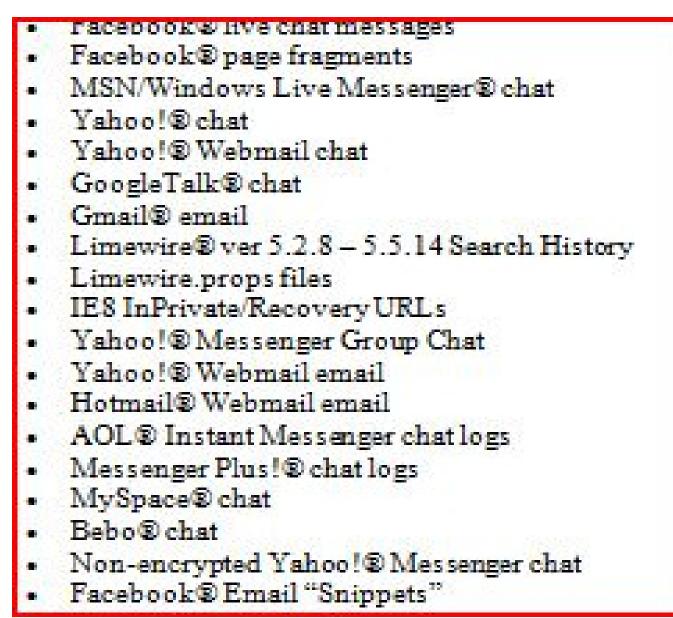

### Summary

- Computer forensics can add additional investigative tools to work with your internal/client teams to obtain critical information not otherwise available (user intent, timelines, etc.)
- Makes sense to use computer forensics even when you're representing the defense
- Computer forensics in now digital forensics
  - Consider all locations for computer/digital information
  - Cloud computing is here to stay and will grow in size
- Smartphones are mini-computers and data sometimes does not go any further than in palm of hand